## **QGIS Application - Feature request #20375 GDA94>GDA2020 OTF Transformation**

*2018-11-06 07:02 AM - Tyson Hillyard*

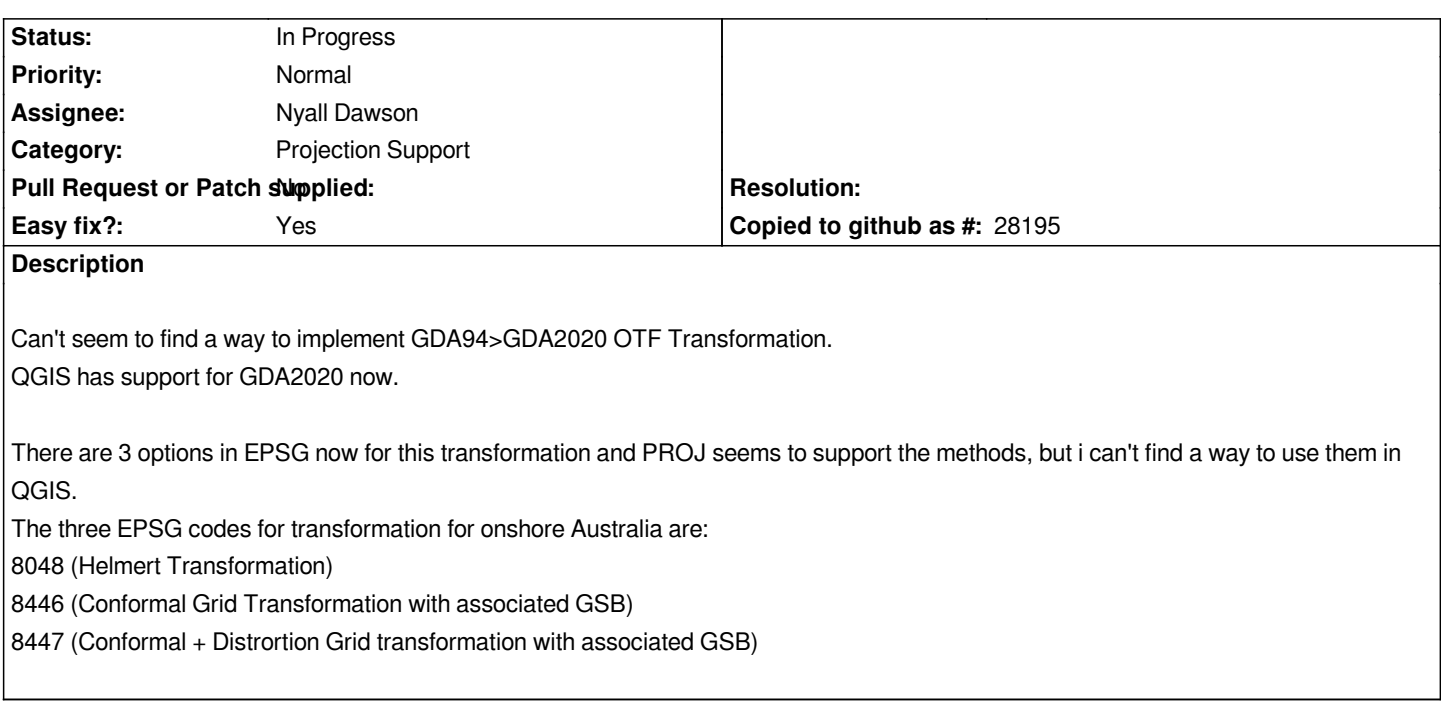

## **History**

## **#1 - 2018-11-06 07:19 AM - Tyson Hillyard**

*I should also have said that i have tried to choose the default transformation through the options dialogue, but when selecting 4283 and 7844 there are no options shown in the source and destinations transformation box.*

*I have also installed the GSB files using the OSGEO4W download tool choosing the proj-datumgrid-oceania option in the setup tool*

## **#2 - 2019-03-12 05:37 AM - Nyall Dawson**

*- Assignee set to Nyall Dawson*

*- Status changed from Open to In Progress*